## **Утверждено** решением дедагогического совета протокол № 1 от 30.08.2021 г. Пиректор МБОУ СОШ №7 Воронцова Н.В.  $\Phi$ .*H.O.* **САПИСЬ**

### План внеурочной деятельноети

муниципального бюджетного общеобразовательного учреждения средней общеобразовательной школы № 7 имени И.Ф.Афанасьева администрации муниципального образования Усть - Лабинский район для 10-11 классов, реализующих федеральный государственный образовательный стандарт среднего общего образования в 2021-2022 учебном году

#### Пояснительная записка

План внеурочной деятельности МБОУ СОШ № 7 составлен в

соответствии с:

#### Федеральными и региональными нормативными документами:

— Федеральным Законом от 29 декабря 2012 года № 273-ФЗ «Об образовании в Российской Федерации»;

Федеральным государственным образовательным стандартом среднего общего образования, утвержденным приказом Министерства образования и науки Российской Федерации от 17.05.2012 г. № 413, в редакции приказа Минобрнауки России от 11.12.2020 г. №712 (далее - ФГОС среднего общего образования);

Приказом Министерства просвещения России от 22.03.2021 г. №115 «Об утверждении Порядка организации и осуществления образовательной деятельности по основным общеобразовательным программам – образовательным программам начального общего, основного общего и среднего общего образования» (вступает в силу с 1 сентября 2021  $\Gamma$ .);

- письмо Министерства образования, науки и молодежной политики от 14.07.17 № 47-13507/17-11 «об организации внеурочной деятельности в образовательных организациях Краснодарского края».

Постановлением главного государственного санитарного врача РФ от 28 сентября 2020 г. № 28 «Об утверждении единых санитарных правил СП - 2.4. 3648-20 «Санитарно - эпидемиологические требования к организации воспитания и обучения, отдыха и оздоровления детей и молодежи» (далее - СП-2.4.3648-20);

Постановлением главного государственного санитарного врача РФ от 28 января 2021 г. № 2 «Об утверждении санитарных правил и норм СанПиН 1.2.3685 -21 «Гигиенические нормативы и требования к обеспечению безопасности и (или) безвредности для человека факторов среды обитания» (далее - СанПиН-1.2.3685-21);

— Примерной программы воспитания (протокол УМО от  $02.06.2020$  r. No2/20)

2. Распределение часов внеурочной деятельности в соответствии с требованиями Стандарта организуется по следующим направлениям личности: духовно-нравственное, социальное, развития общеинтеллектуальное, общекультурное, спортивно-оздоровительное. Содержание занятий внеурочной деятельности сформировано в соответствии с учётом пожелания обучающихся и их родителей (законных представителей).

3. Количество часов всех занятий (по всем направлениям) внеурочной деятельности в каждом классе составляет 170 часов за учебный год.

# Продолжительность учебного года:

 $\label{eq:3.1} \mathcal{F}(\mathcal{F})=\left\{ \begin{array}{ll} \mathcal{F}(\mathcal{F}) & \text{if } \mathcal{F}(\mathcal{F}) \leq \mathcal{F}(\mathcal{F}) \end{array} \right. \ , \quad \mathcal{F}(\mathcal{F})=\left\{ \begin{array}{ll} \mathcal{F}(\mathcal{F}) & \text{if } \mathcal{F}(\mathcal{F}) \leq \mathcal{F}(\mathcal{F}) \end{array} \right. \ ,$ 

1000 - 1000 - 1000 - 1000 - 1000 - 1000 - 1000 - 1000 - 1000 - 1000 - 1000 - 1000 - 1000 - 1000 - 1000 - 1000

(A) 2012년 1월 20일 - 대한민국의 대한민국의 대한민국의 대한민국의 대한민국의 대한민국의 대한민국의 대한민국의 대한민국의 대한민국의 대한민국의 대한민국의 대한민국의 대한민국의 대한민국의 대

- для 10 класса 34 учебная неделя;

where the same company of the company of the company of the company of the company of the company of the company of the company of the company of the company of the company of the company of the company of the company of t

- для 11 класса 34 учебная неделя.

Таблица-сетка часов плана внеурочной деятельности прилагается (приложение №1.)

Кадровое и методическое обеспечение образовательного процесса соответствует требованиям федерального государственного образовательного стандарта, утверждённого приказом Минобрнауки Российской Федерации от 17.12.2010 № 1897 (с изменениями) «Об утверждении федерального государственного образовательного стандарта основного общего образования» 

The same states of the states

the common and the state of the second second second second

 $\sim 10^{-11}$ The Contract of the Contract of Contract of the Contract of the Contract of the Contract of the Contract of the the contract of the contract of the contract of the contract of the contract of

Таблица - сетка часов внеурочной деятельности муниципального бюджетного общеобразовательного учреждения средней общеобразовательной школы № 7 И.Ф.Афанасьева муниципального образования Усть - Лабинский район дяя 10 темассов, реализующих федеральный государственный образовательный стандарт основного общего образования в 2021-2022 учебном году.

**SILLER** 

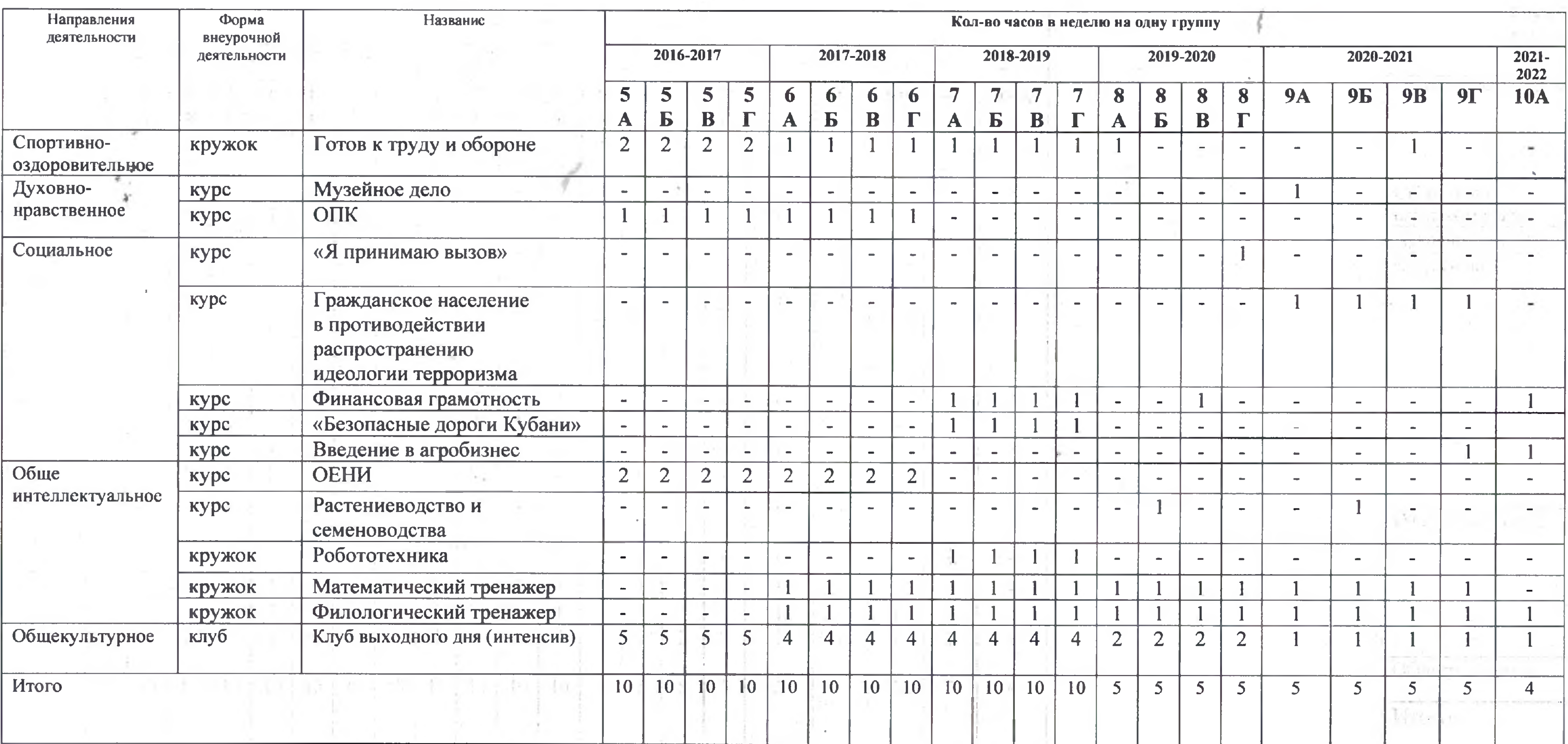

BEINEIRKO

**LONG 197** 

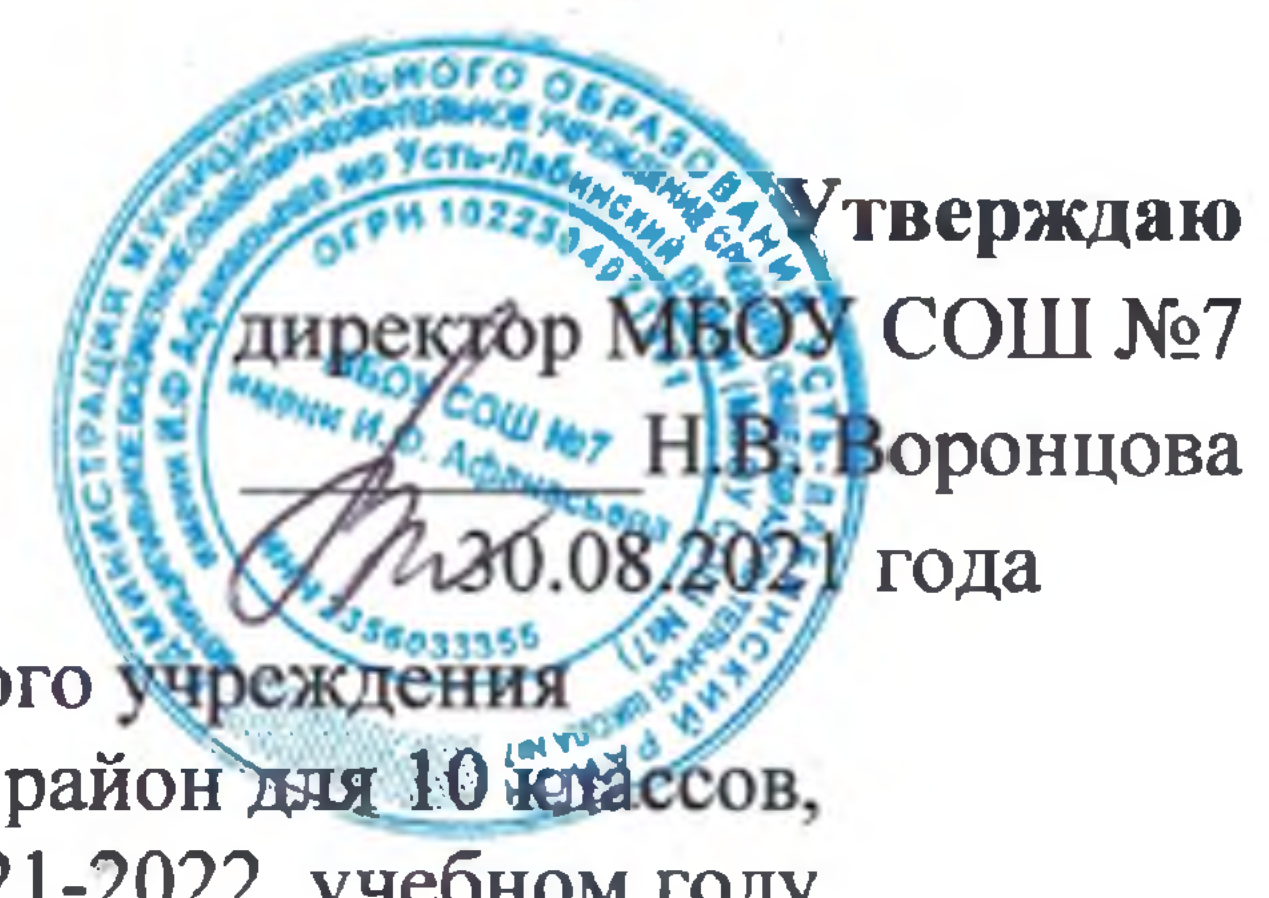

provided a state of the control of the control of the control of the control of

THE CHAMP WILL DRIVELS &

the product that at a product part.

Таблица - сетка часов внеурочной деятельности муниципального бюджетного общеобразовательного учреждение в средней общеобразовательной школы № 7 И.Ф.Афанасьева муниципального образования Усть - Лабинский район дня 1 Мерассов, реализующих федеральный государственный образовательный стандарт основного общего образования в 2021-2022 учебном году.

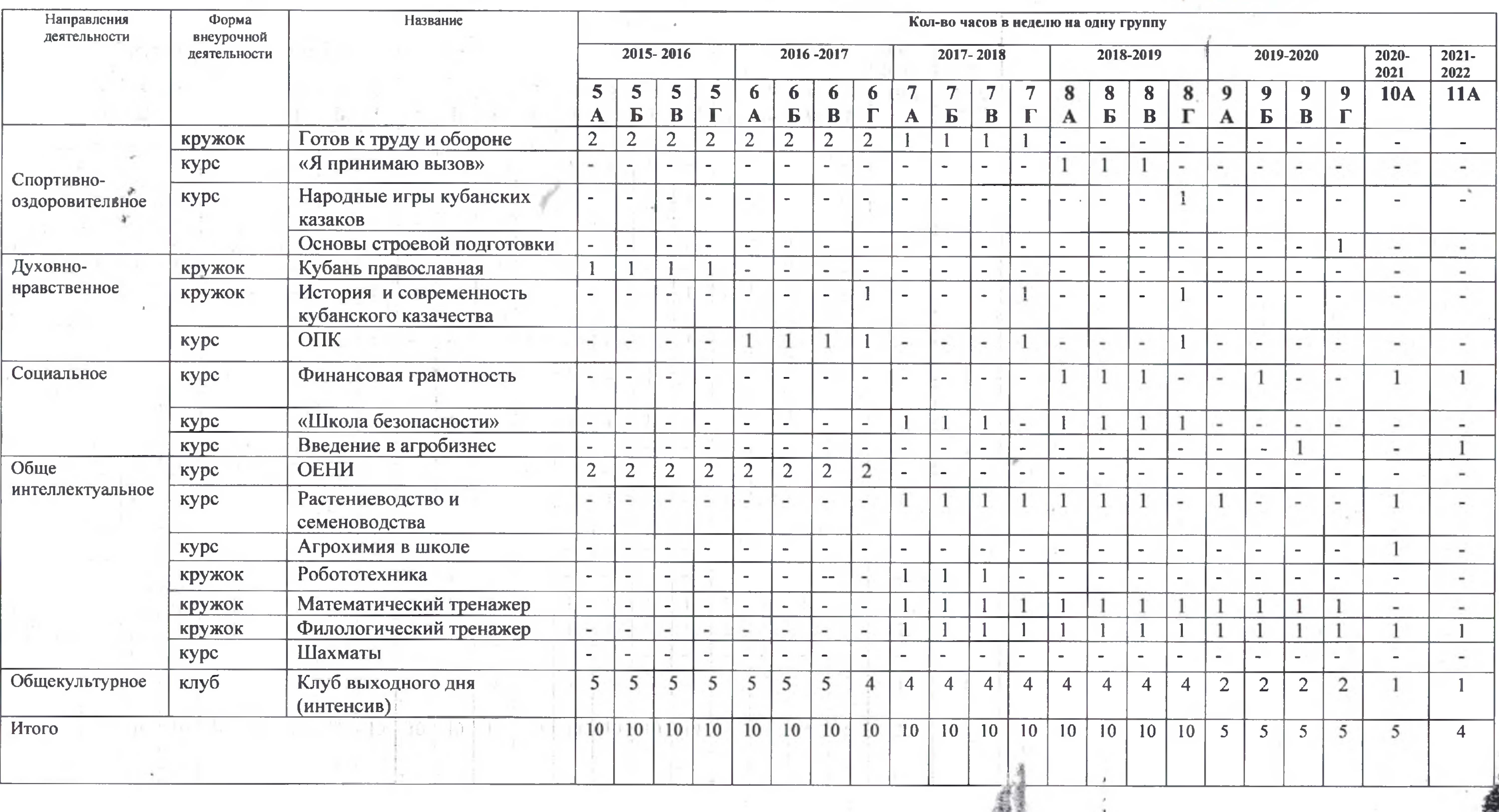

 $3.185520180$ 

under the Mail to the 1 has

11.5" 2015

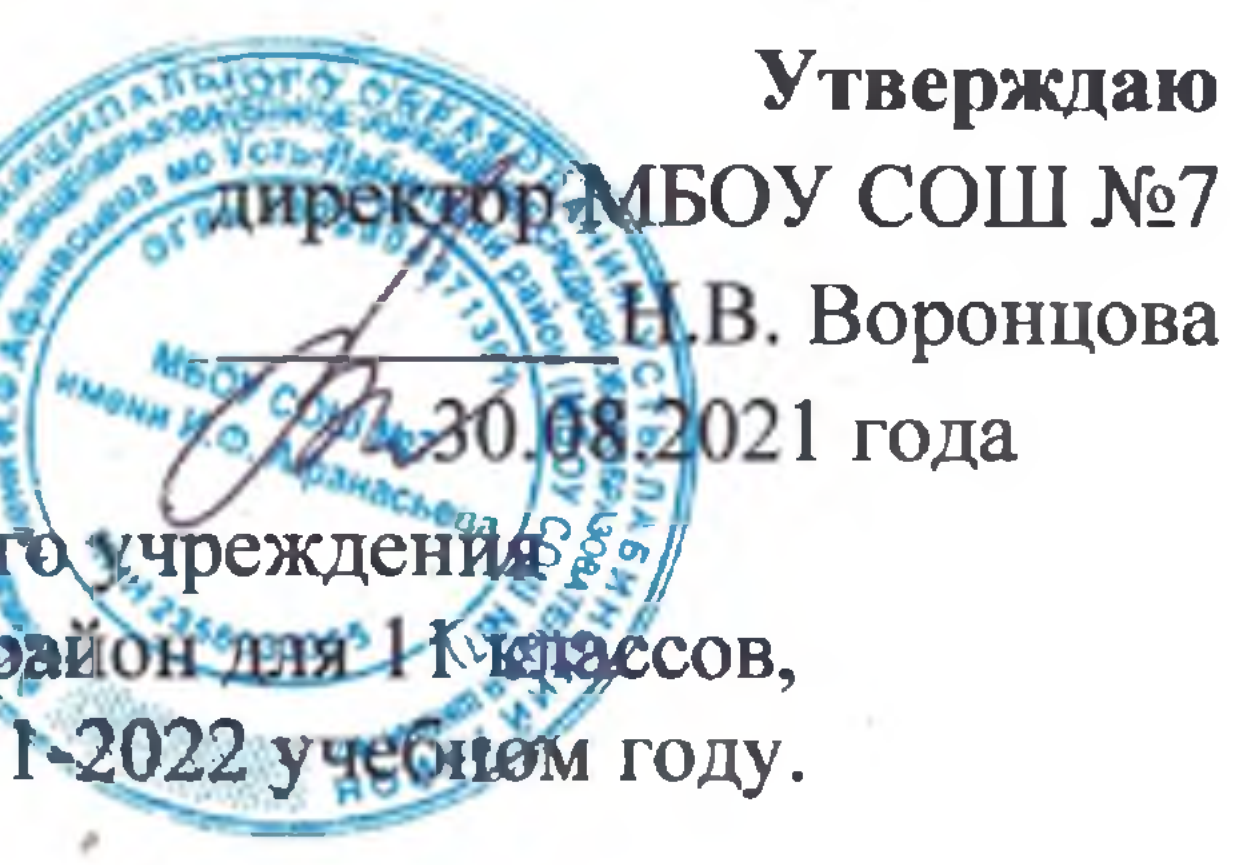